#### **OpenGL, OpenGL/ES, Introduction**

#### **Renaud BLANCH**

Université Joseph Fourier Laboratoire d'Informatique de Grenoble

http://iihm.imag.fr/blanch/ mailto:blanch@imag.fr

**@000** 

1

#### **Plan**

- 0. Introduction
- 1. Pipeline graphique fixe
- 2. Pipeline graphique programmable

2

## **Plan**

- 0. Introduction
- **1. Pipeline graphique fixe**
- 2. Pipeline graphique programmable

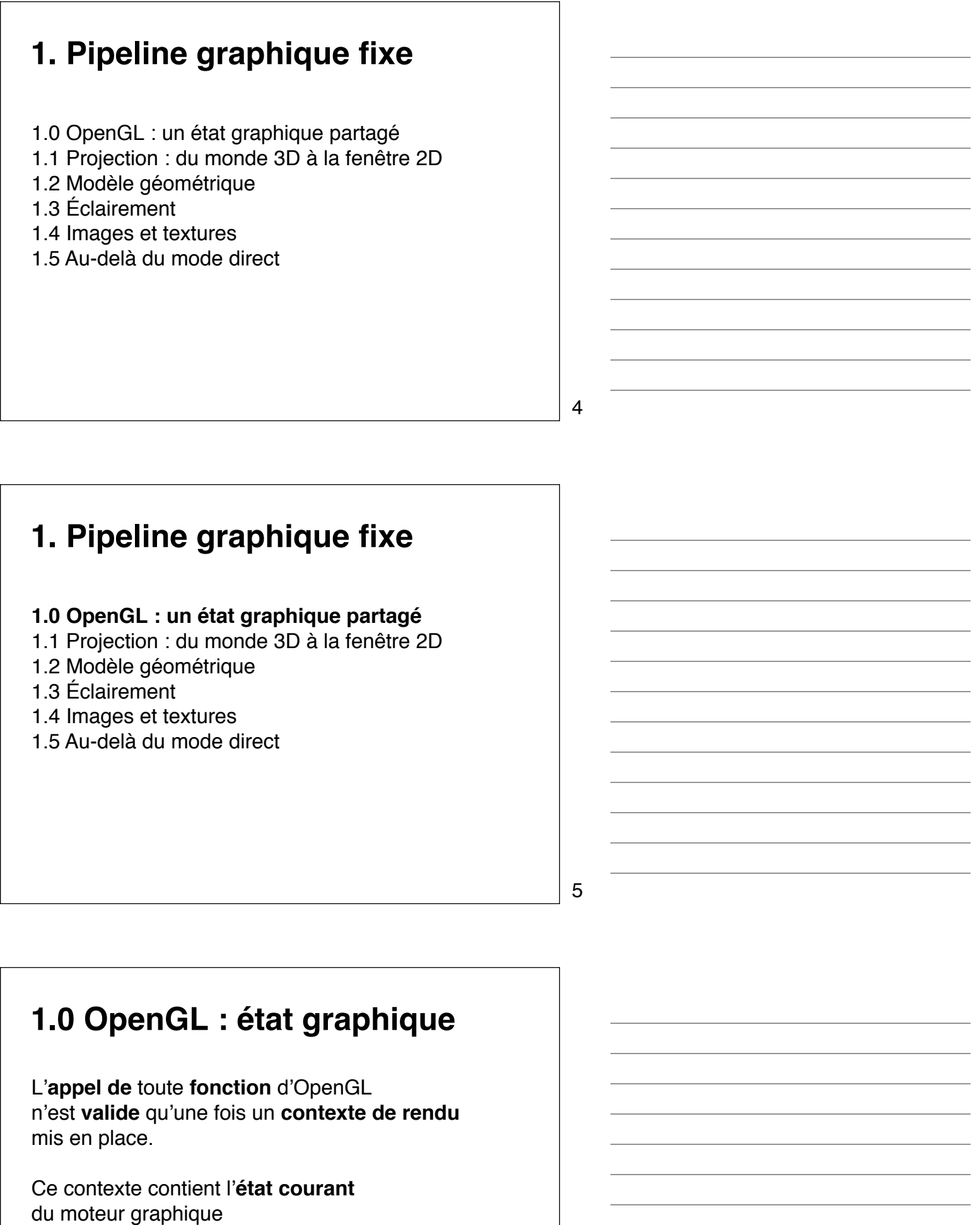

(e.g., couleur du tracé, épaisseur des traits, …)

## **1.0 OpenGL : état graphique**

Certains états sont modifiables de manière générique :

gl*Something***Mode**(GL\_*MODE*) gl**Enable**/gl**Disable**(GL\_*CAPABILITY*) gl**Push**Attrib/gl**Pop**Attrib(GL\_*CAPABILITY*\_BIT)

D'autres de manière spécifique :

gl**Color**, gl**ClearColor**, …

L'**état initial** est **spécifié** par le standard.

7

## **1.0 OpenGL : état graphique**

On peut **accéder** à l'état courant : (peu recommandé car coûteux) gl**Get***Type*[v](GL\_*NAME*, \*param)

gl**IsEnabled**(GL\_*CAPABILITY*)

8

#### **1.0 OpenGL : état graphique**

Les modifications de l'état courant ont un coût, il convient de les **grouper** par niveau de granularité :

- à l'**initialisation** (lumières, couleur de fond, ...) ;
- à chaque **redimensionnement** de vue (perspective, …) ;
- à chaque **réaffichage** (animation, …) ;
- pour chaque **objet**, **face**, **sommet** (couleur, texture, …)

Il peut parfois être utile de **sauver** avant modification, puis de **restaurer** ensuite, **l'état antérieur**.

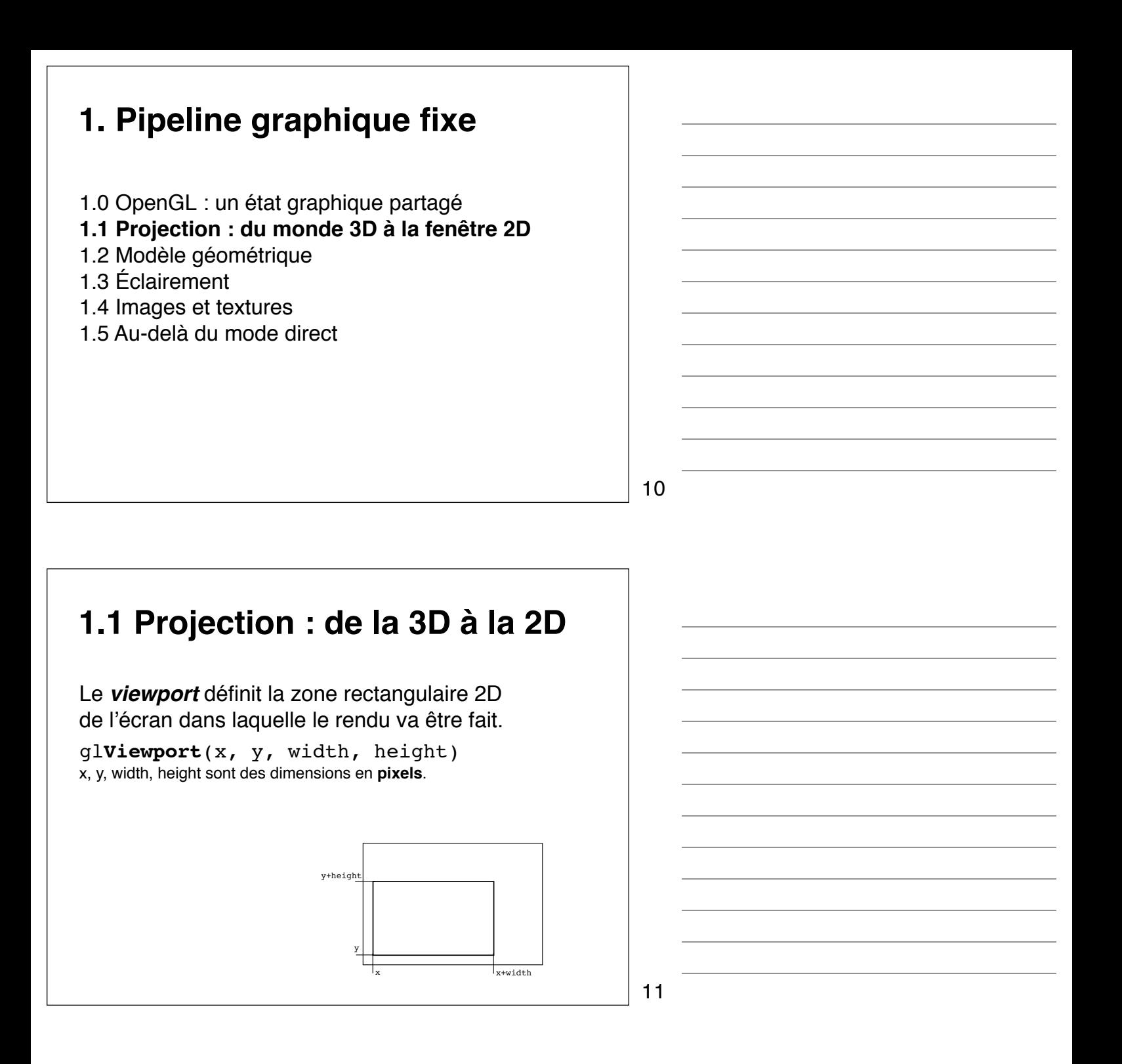

La **projection** définit comment le monde 3D va être transformé pour être en partie affiché dans le *viewport*.

Par défaut, c'est le cube unité  $[-1,1]^3$ qui est projeté sur le *viewport*.

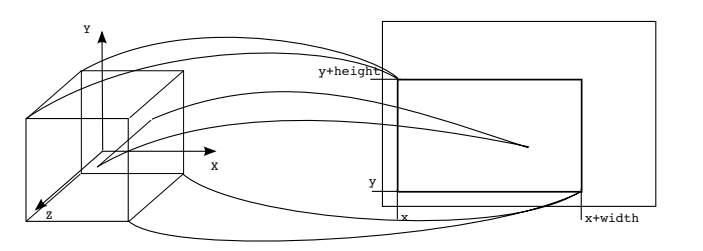

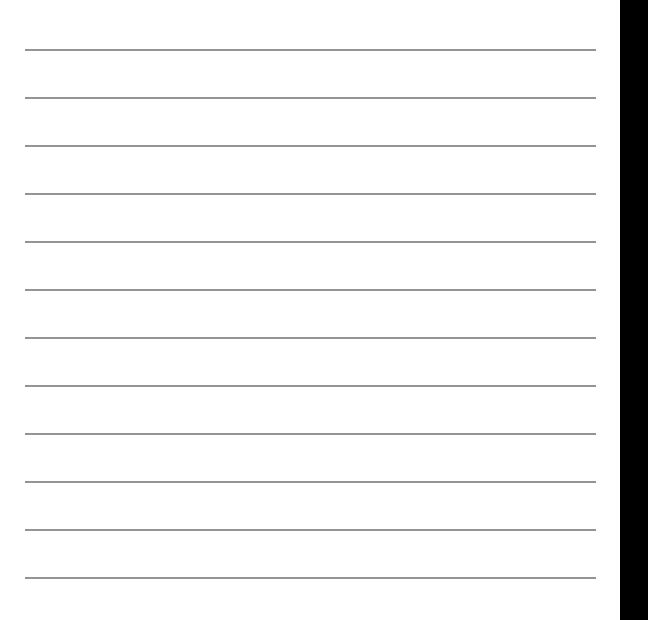

La **matrice de projection** modifie le repère du monde 3D.

Ici, une mise à l'échelle d'un facteur 1/2 va envoyer le cube  $\left[-2,2\right]^3$  sur le *viewport* :

```
glMatrixMode(GL_PROJECTION)
glLoadIdentity()
glScalef(.5, .5, .5)
```
13

## **1.1 Projection : de la 3D à la 2D**

Deux transformations très pratiques sont fournies :

- la projection **orthographique** ; et
- la projection en **perspective**.

14

#### **1.1 Projection : de la 3D à la 2D**

Deux transformations très pratiques sont fournies :

- la projection **orthographique** ; et
- la projection en perspective.

```
glOrtho(left, right, bottom, top, 
          near, far)
                                 -far
```
découpe un parallélépipède rectangle dans le monde 3D.

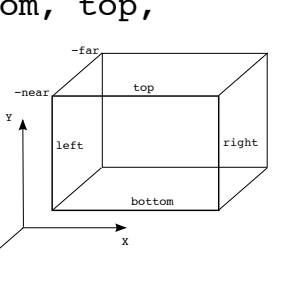

#

Deux transformations très pratiques sont fournies :

- la projection orthographique ; et
- la projection en **perspective**.

```
glFrustum(left, right, bottom, top, 
                           near, far)
découpe une pyramide
tronquée dans le monde 3D.
                                                                                  !
                                                                  "
                                                              #
                                                                          \left| \begin{array}{c} 1 \text{eff} \\ \text{eff} \end{array} \right| \left| \begin{array}{c} 1 \text{ght} \\ \text{right} \end{array}top
                                                                             bpttom
                                                                     -near
                                                                           -far
```
#### **1.1 Projection : de la 3D à la 2D**

exemple 1 : travailler en **coordonnées "pixel"** (origine en haut à gauche)

```
def reshape(widht, height):
    glViewport(0, 0, width, height)
    glMatrixMode(GL_PROJECTION)
    glLoadIdentity()
    glOrtho(0, width,
            height, 0,
           -1, 1)
```
17

18

16

#### **1.1 Projection : de la 3D à la 2D** exemple 2 : travailler dans le **cube unité** en **conservant les proportions** quelque soit le **rapport hauteur/largeur** de la fenêtre def reshape(widht, height): gl**Viewport**(0, 0, width, height) gl**MatrixMode**(GL\_**PROJECTION**) gl**LoadIdentity**() radius =  $.5 * min(width, height)$  $w$ , h = width/radius, height/radius gl**Ortho**(-w, w, -h, h, -2, 2)

exemple 2 bis :

...

travailler dans le **cube unité** en **conservant les proportions** quelque soit le **rapport hauteur/largeur** de la fenêtre en **perspective**

```
radius = .5 * min(width, height)w, h = width/radius, height/radius
 glFrustum(-w, w, -h, h, 8, 16)
 glTranslate(0, 0, -12)
 glScale(1.5, 1.5, 1.5)
```
19

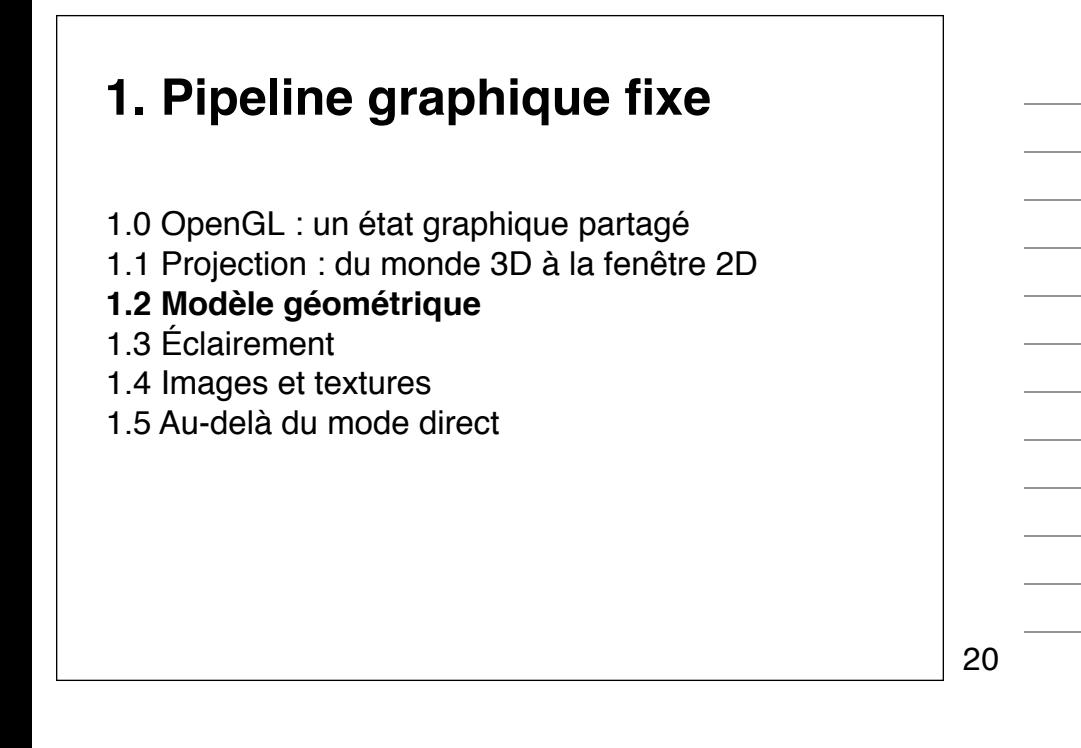

# **1.2 Modèle géométrique** OpenGL permet de dessiner des **primitives** définies par un ensemble de *vertex* (points de l'espace).

## **1.2 Modèle géométrique**

OpenGL permet de dessiner des **primitives** définies par un ensemble de *vertex* (points de l'espace).

```
glBegin(GL_LINE_LOOP)
for (x, y) in [(-5, 0),(0, 10),(5, 0):
   glVertex(x, y)
glEnd()
```
22

**1.2 Modèle géométrique** Les coordonnées des points sont données dans le repère "**vue/modèle**" (*modelview*), initialement confondu avec celui du monde. **1.2 Modèle géométrique** Ce repère peut être modifié grâce à des opérations sur la matrice *modelview* : gl**MatrixMode**(GL\_**MODELVIEW**) 23

```
glPushMatrix()
glPopMatrix()
glLoadIdentity()
glScalef(sx, sy, sz)
glRotatef(a, rx, ry, rz)
glTranslatef(tx, ty, tz)
glMultMatrixf(m)
```
gl**LoadMatrix**f(m)

## **1.2 Modèle géométrique** Ce repère peut être modifié grâce à des opérations sur la matrice *modelview*.

Exemple de composition des transformations :

```
glMatrixMode(GL_MODELVIEW)
glLoadIdentity()
draw_sun()
glPushMatrix()
glRotate(year_angle, 0, 0, 1)
glTranslate(sun_earth, 0, 0)
glRotate(day_angle, 0, 0, 1)
draw earth()
glPopMatrix()
```
25

# **1.2 Modèle géométrique** La taille de points, l'épaisseur des lignes, le **type de remplissage des polygones** peuvent être spécifiés. gl**PointSize**(size), gl**LineWidth**(width), gl**PolygonMode**(GL\_*FACE*, GL\_*MODE*)

26

# **1.2 Modèle géométrique** La **taille de points**, l'**épaisseur des lignes**, le type de remplissage des polygones peuvent être spécifiés, mais **peu de garanties** offertes :

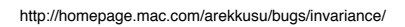

## **1.2 Modèle géométrique**

La **couleur courante** est utilisée pour chaque **vertex**, et **interpolée linéairement** pour remplir les primitives.

```
for (color, verticies) in faces:
    glColor(color)
    glBegin(GL_POLYGON)
    for vertex in verticies:
       glVertex(vertex)
    glEnd()
```
28

#### **1.2 Modèle géométrique** La **couleur courante** est utilisée pour chaque **vertex**, et **interpolée linéairement** pour remplir les primitives. for face in faces: gl**Begin**(GL\_**POLYGON**) for (color, vertex) in face: gl**Color**(color) gl**Vertex**(vertex) gl**End**()

29

# **1.2 Modèle géométrique** L'interpolation se fait séparément pour chacune des **composantes rouge, verte, bleue** (et éventuellement **alpha**).

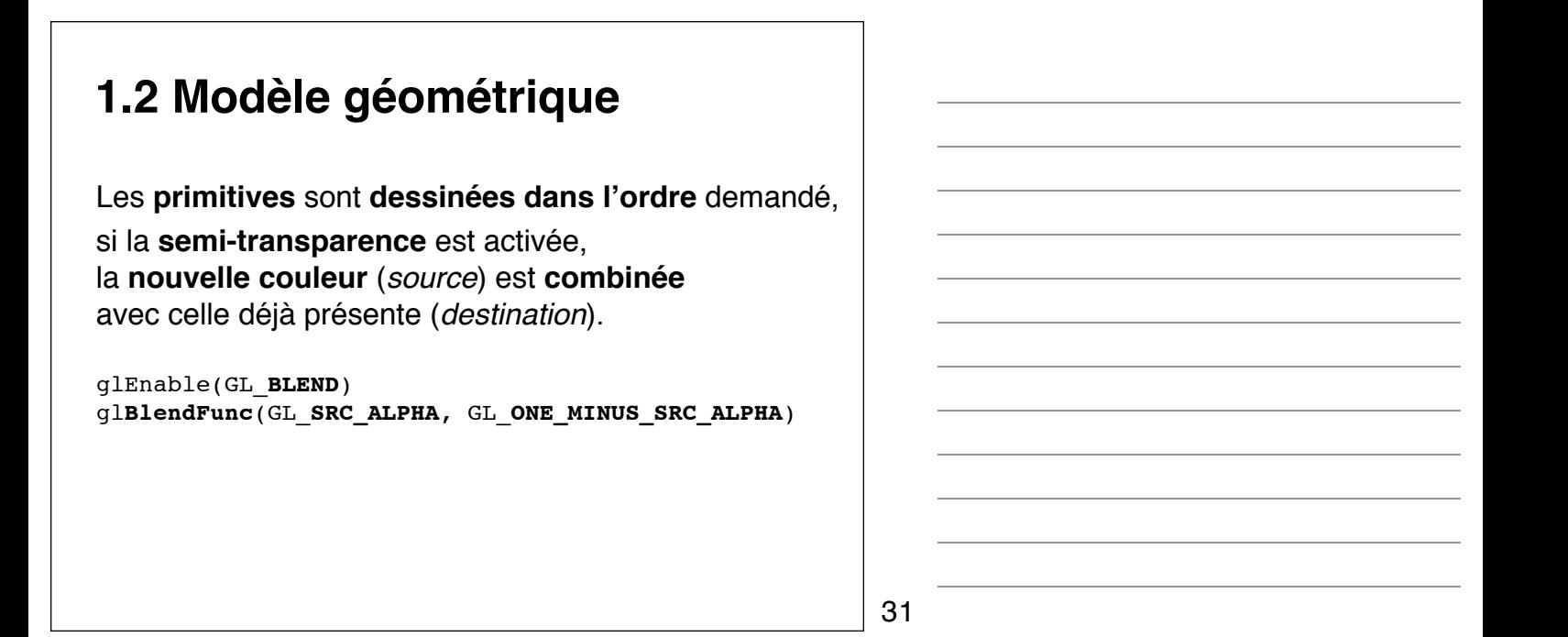

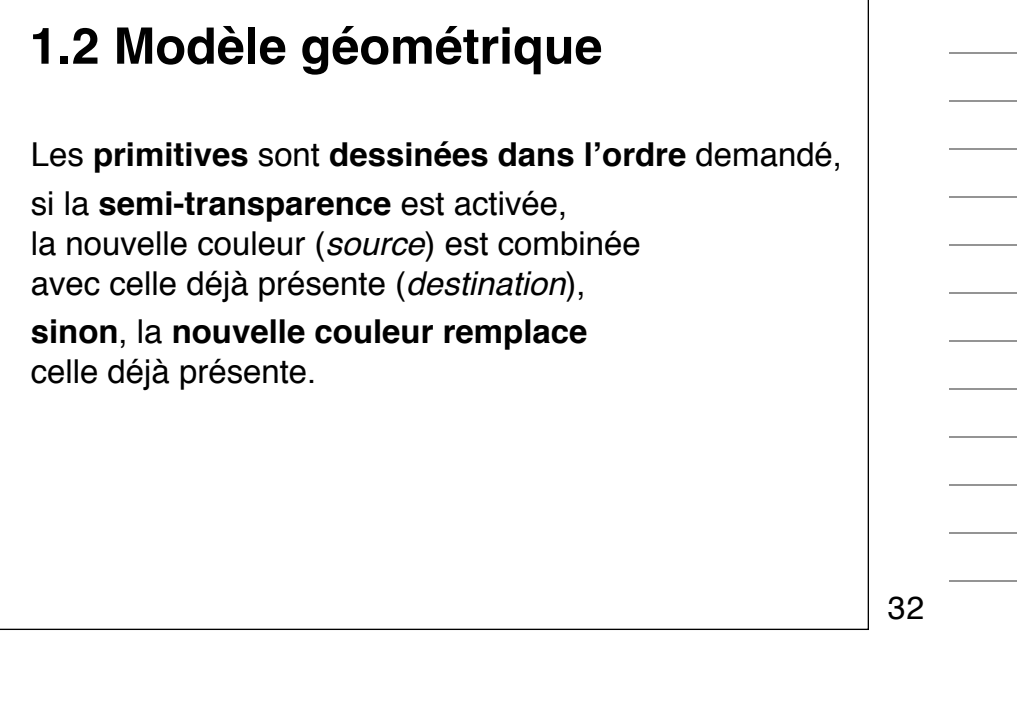

## **1.2 Modèle géométrique** En conséquence, pour obtenir un **rendu correct** du point de vue de l'**occlusion visuelle**, il faudrait dessiner les primitives **de la plus éloignée à la plus proche** (et aussi subdiviser les polygones qui s'intersectent …)

## **1.2 Modèle géométrique**

En l'absence de semi-transparence, pour éviter de trier les faces, on peut utiliser le **test de profondeur** pour obtenir les occlusions correctes :

- **pour chaque pixel, on stocke la profondeur** du point de la primitive qui lui a donné sa couleur (dans un *depth-* ou *z-buffer*) ;
- on ne **met à jour** un pixel, **que si la profondeur** de la source est bien **inférieure** à celle de la destination.

34

#### **1.2 Modèle géométrique** def init(): glut**InitDisplayMode**(GLUT\_RGBA|GLUT\_DOUBLE|**GLUT\_DEPTH**) ... glEnable(GL\_**DEPTH\_TEST**) gl**DepthFunc**(GL\_**LEQUAL**) gl**ClearDepth**(1) # *default state* ... def display(): gl**Clear**(GL\_COLOR\_BUFFER\_BIT|GL\_**DEPTH\_BUFFER\_BIT**) draw model() glutSwapBuffers()

35

## **1.2 Modèle géométrique** D'autres tests ont lieu avant le test de profondeur : • *scissor test* (pochoir rectangulaire) ; • *alpha test* (critère sur la transparence) ; puis • *stencil test* (pochoir définit par le *stencil-buffer*). On peut aussi interdire (masquer) ou non l'écriture dans les différents *buffers* : gl**ColorMask**, gl**DepthMask**, gl**StencilMask**

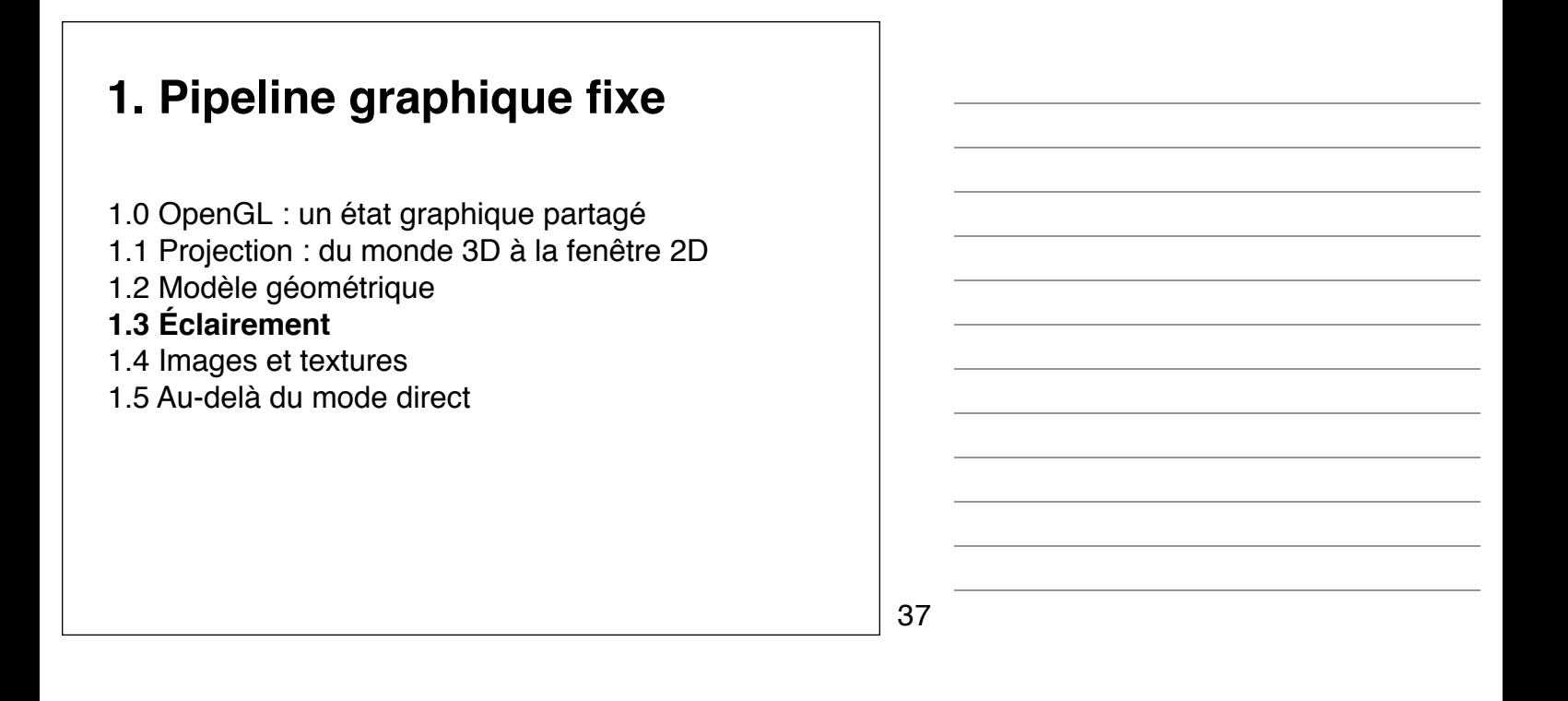

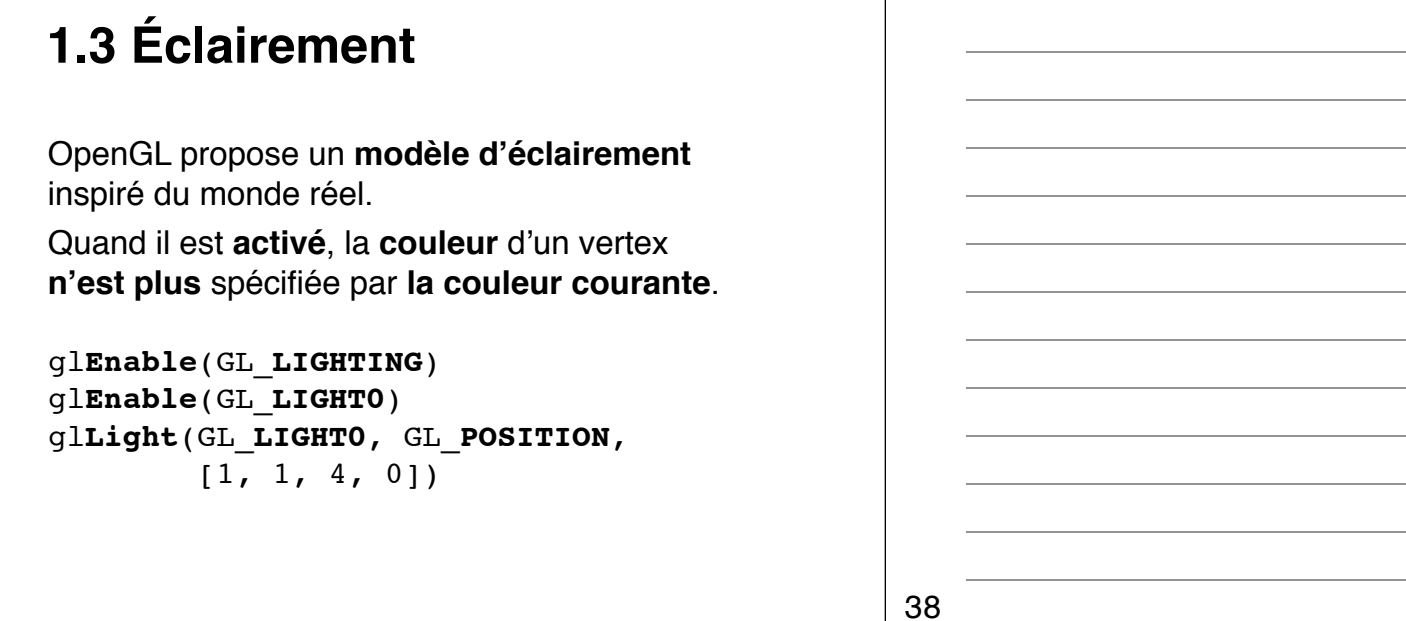

OpenGL propose un **modèle d'éclairement** inspiré du monde réel.

Quand il est **activé**, la **couleur** d'un vertex n'est plus **spécifiée** par la couleur courante

mais par **le matériau** (*material*) et son interaction avec les **sources de lumières actives**.

Un **matériau** est caractérisé par des couleurs :

- *emision* (objet source de lumière mais n'éclairant pas les autres objets) ;
- *ambiant* (couleur dans le noir) ;
- *diffuse* (diffusion de la lumière incidente) ;
- *specular* (réflexion de la lumière incidente), et par sa "brillance" (*shininess*)

```
glMaterial(GL_FRONT, GL_AMBIANT, [1., 0., 0., 1.])
glMaterial(GL_FRONT, GL_SHININESS, 0)
```
40

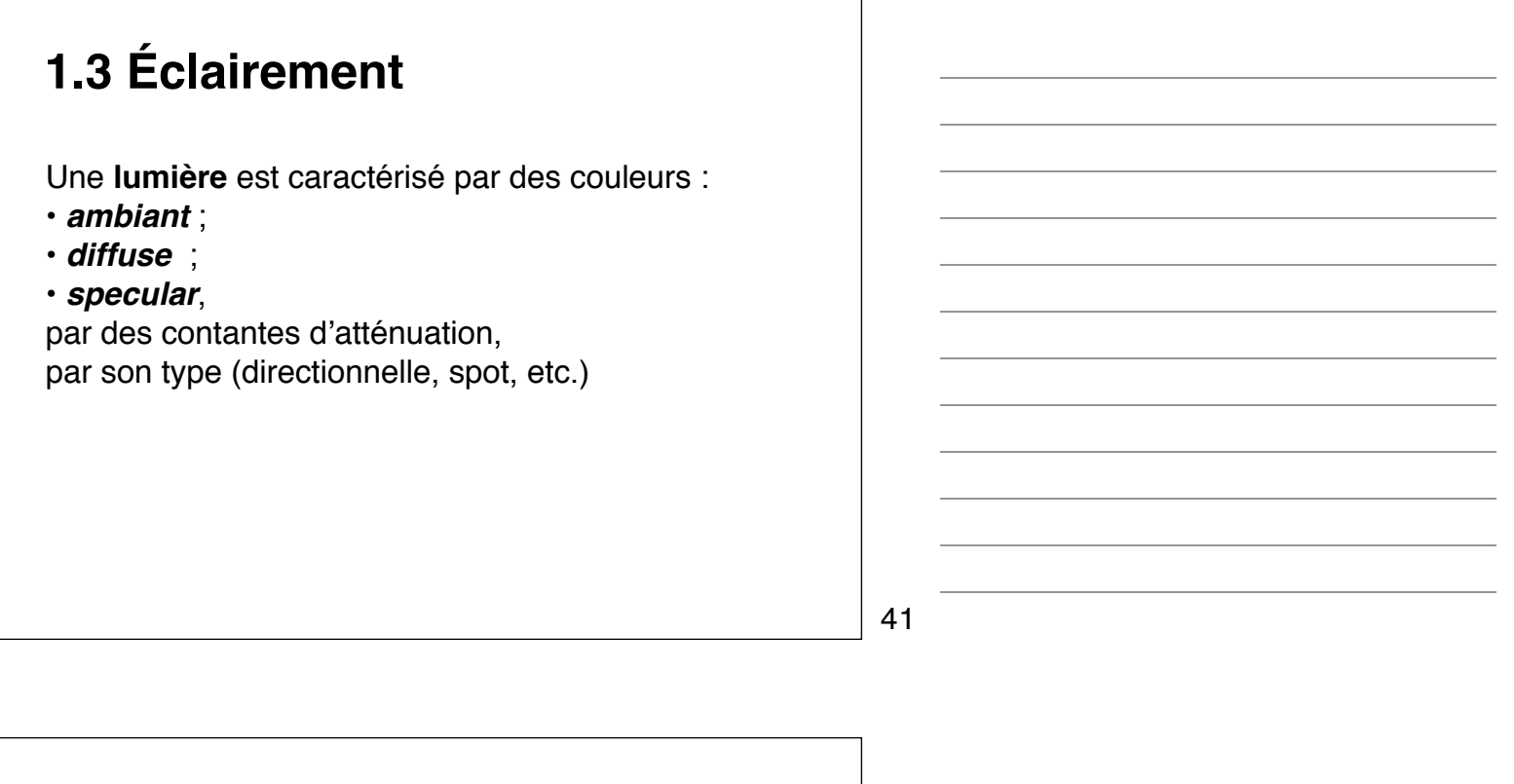

## **1.3 Éclairement**

La couleur finale du vertex sera la **somme des contributions** paramétrées par les couleurs de son matériau et celles des lumières actives.

terme global d'**émission** et d'**ambiance** : • *emission* + *ambiant* × *light model ambiant*

43

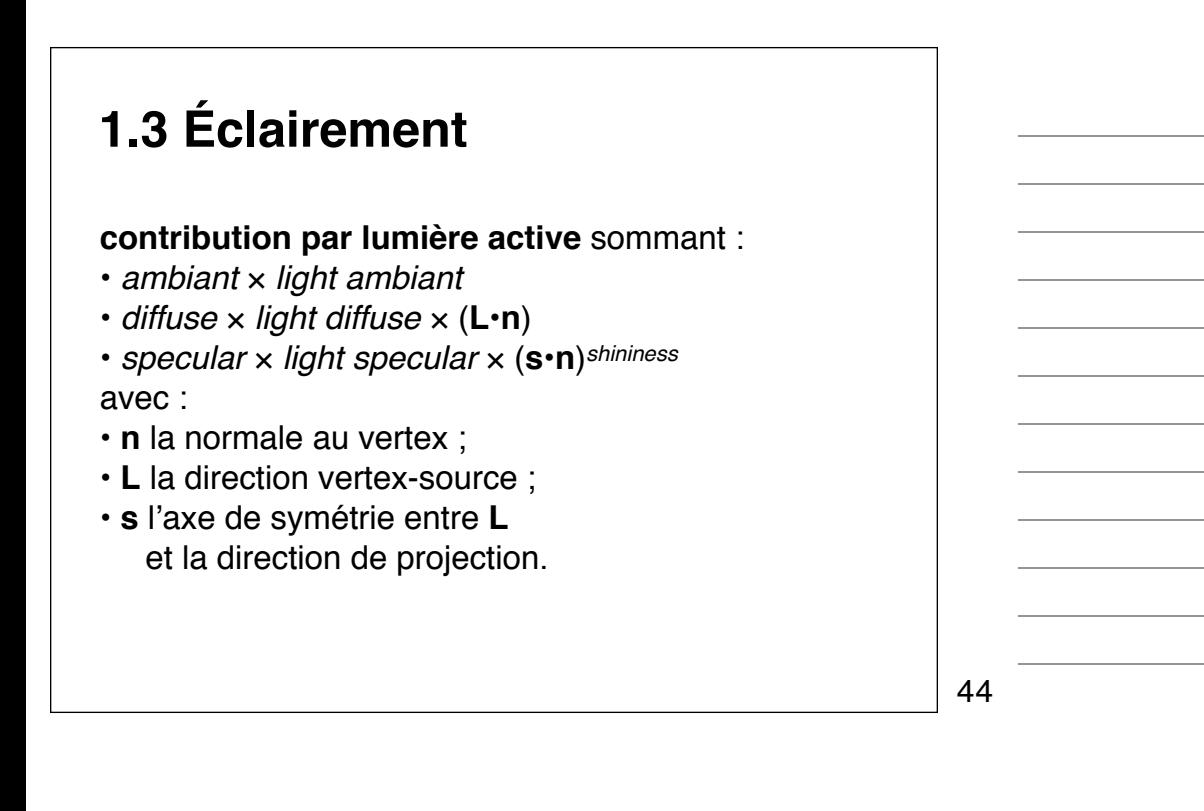

## **1.3 Éclairement** Il faut **spécifier les normales** pour chaque vertex : for face in faces: gl**Begin**(GL\_**POLYGON**) for (vertex, normal) in face: gl**Normal**(normal) gl**Vertex**(vertex) gl**End**()

#### **contribution par lumière active** pondérée

par un coefficient d'atténuation :

1 /  $(k_c + k_l \times d + k_q \times d^2)$ 

avec d distance lumière/vertex et k constances d'atténuation de la lumière.

46

## **1.3 Éclairement**

**contribution par lumière active** pondérée par l'écart à l'axe de la lumière pour les sources de type spot.

47

# **1.3 Éclairement** Les caractéristiques du matériau peuvent être spécifiées par la couleur. gl**Enable**(GL\_**COLOR\_MATERIAL**) gl**ColorMaterial**(GL\_*FACE*, GL\_**AMBIANT\_AND\_DIFFUSE**)

La couleur de chaque polygone peut être :

- **uniforme** (*flat*), calculée en 1 sommet ;
- **interpolé** (*smooth*), calculée en chaque sommet (c'est l'ombrage de **Gouraud**).

gl**ShadeModel**(GL\_**SMOOTH**)

L'ombrage de **Phong** nécessite d'interpoler les normales et de calculer les contributions de la lumière à chaque pixel (*per pixel lighting*), ce qui n'est possible qu'avec les *fragment shaders*.

49

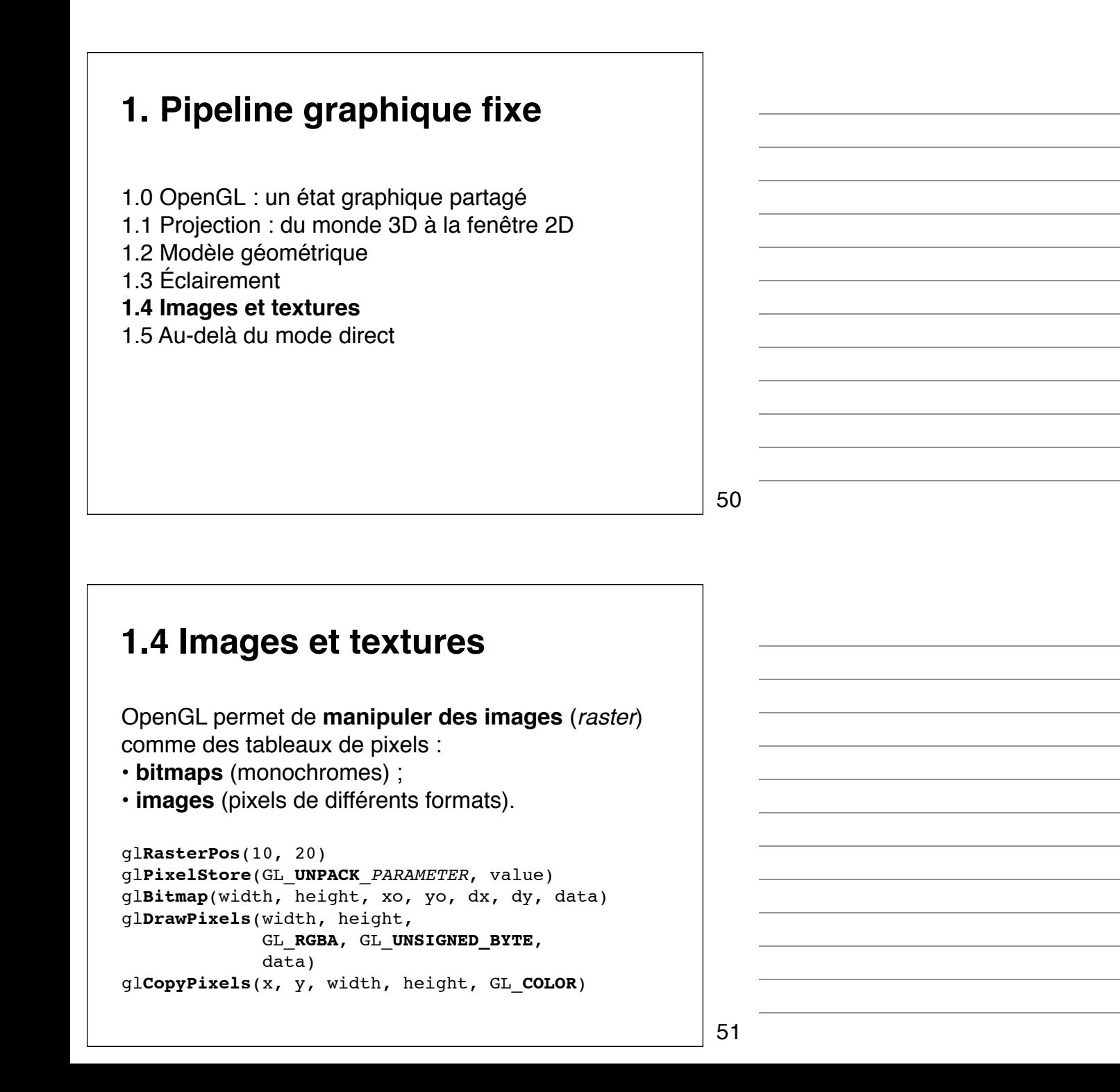

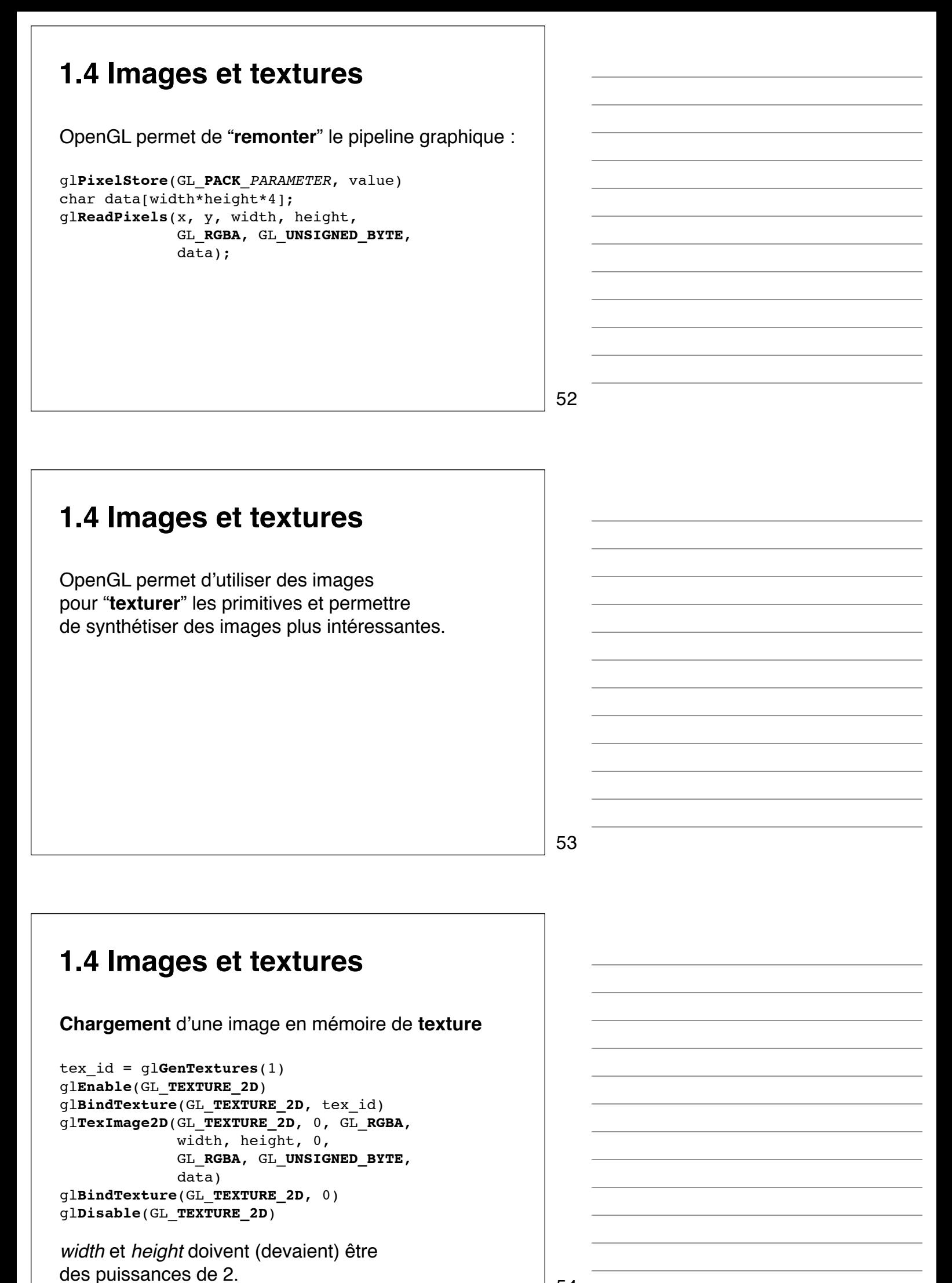

54

## **1.4 Images et textures**

La texture est munie d'un **repère** tel que le coin en bas à droite ait pour coordonnées  $(s, t) = (0, 0)$  et le coin en haut à gauche  $(s, t) = (1, 1)$ .

Ce repère peut être modifié à l'aide des opérations matricielles habituelles avec :

gl**MatrixMode**(GL\_**TEXTURE**)

**1.4 Images et textures Placage** de **texture** sur une primitive gl**Enable**(GL\_**TEXTURE\_2D**) gl**BindTexture**(GL\_**TEXTURE\_2D**, tex\_id) for face in faces: gl**Begin**(GL\_**POLYGON**) for (vertex, tex coord) in face: s,  $t = \text{tex}$  coord gl**TexCoord**(s, t) gl**Vertex**(vertex) gl**End**()

55

56

# **1.4 Images et textures** Les **coordonnées** de texture sont **interpolées** lors du **remplissage** des primitives et sont utilisées pour aller chercher le *texel* à utiliser pour remplir chaque pixel.

## **1.4 Images et textures**

Les **coordonnées** de texture sont **interpolées** lors du **remplissage** des primitives et sont utilisées pour aller chercher le *texel* à utiliser pour remplir chaque pixel.

La recherche peut ramener :

- le *texel* le plus proche (*nearest*) ;
- une interpolation entre les plus proches (*linear*).

```
glTexParameter(GL_TEXTURE_2D, 
                GL_TEXTURE_MIN_FILTER, GL_NEAREST)
```
58

## **1.4 Images et textures**

Les **coordonnées** de texture sont **interpolées** lors du **remplissage** des primitives et sont utilisées pour aller chercher le *texel* à utiliser pour remplir le pixel.

Si **plusieurs niveaux de détails** sont fournis (*mipmaping*), la recherche peut utiliser celui dont la **taille des** *texels* est la plus **proche** de celle **des pixels**, ou encore une **interpolation** entre les *texels* trouvés dans les *mipmaps* le plus proches.

59

#### **1.4 Images et textures** Les **coordonnées** de texture sont **interpolées** lors du **remplissage** des primitives et sont utilisées pour aller chercher le *texel* à utiliser pour remplir chaque pixel. Si les coordonnées sortent de la texture, on peut les ramener au bord (*clamp*) ou faire comme si la texture était périodique (*repeat*). gl**TexParameter**(GL\_**TEXTURE\_2D**, GL\_**TEXTURE\_WRAP\_S**, GL\_**REPEAT**)

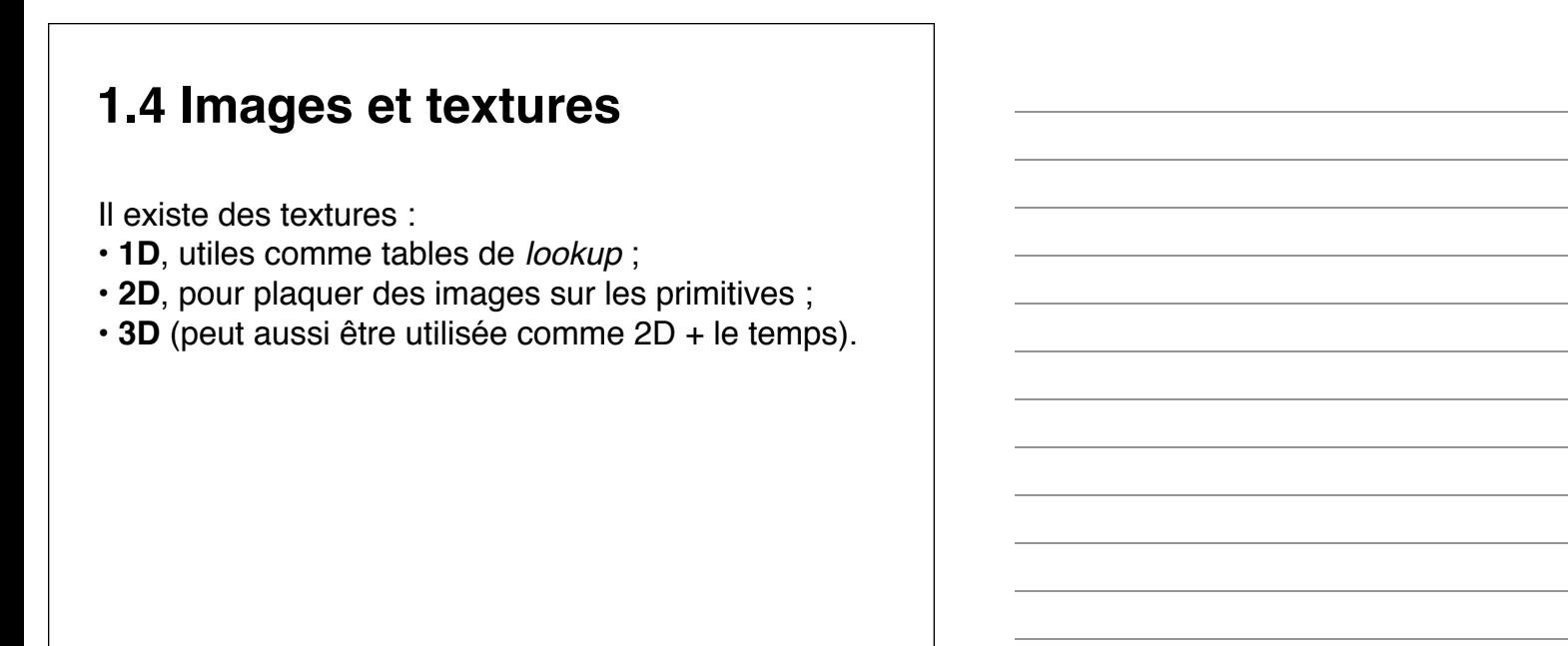

61

## **1. Pipeline graphique fixe** 1.0 OpenGL : un état graphique partagé 1.1 Projection : du monde 3D à la fenêtre 2D 1.2 Modèle géométrique 1.3 Éclairement 1.4 Images et textures **1.5 Au-delà du mode direct 1.5 Au-delà du mode direct** 62

Le **mode direct** (gl**Begin**/gl**End**) est **inefficace** (plus d'un appel de fonction par vertex). Il est par ailleurs **absent d'OpenGL ES** !

Plusieurs mécanismes permettent d'éviter cela :

- les *display lists* ; et
- les **tableaux de vertex**/couleur/normales ...

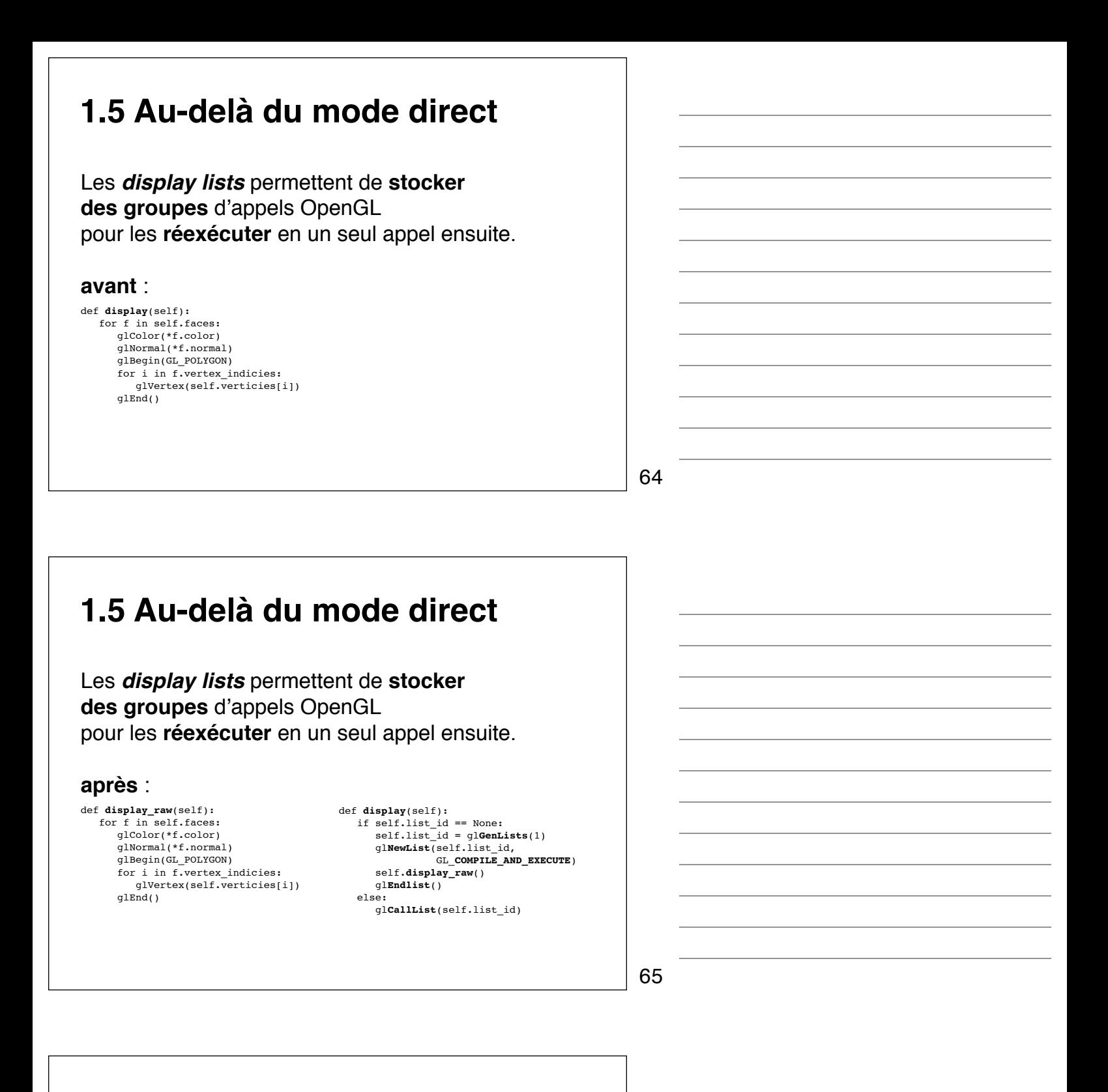

#### **1.5 Au-delà du mode direct**

Les *display lists* permettent de **stocker des groupes** d'appels OpenGL pour les **réexécuter** en un seul appel ensuite.

Les *display lists* ont des performances spectaculaires, mais ne s'appliquent qu'à de la géométrie statique.

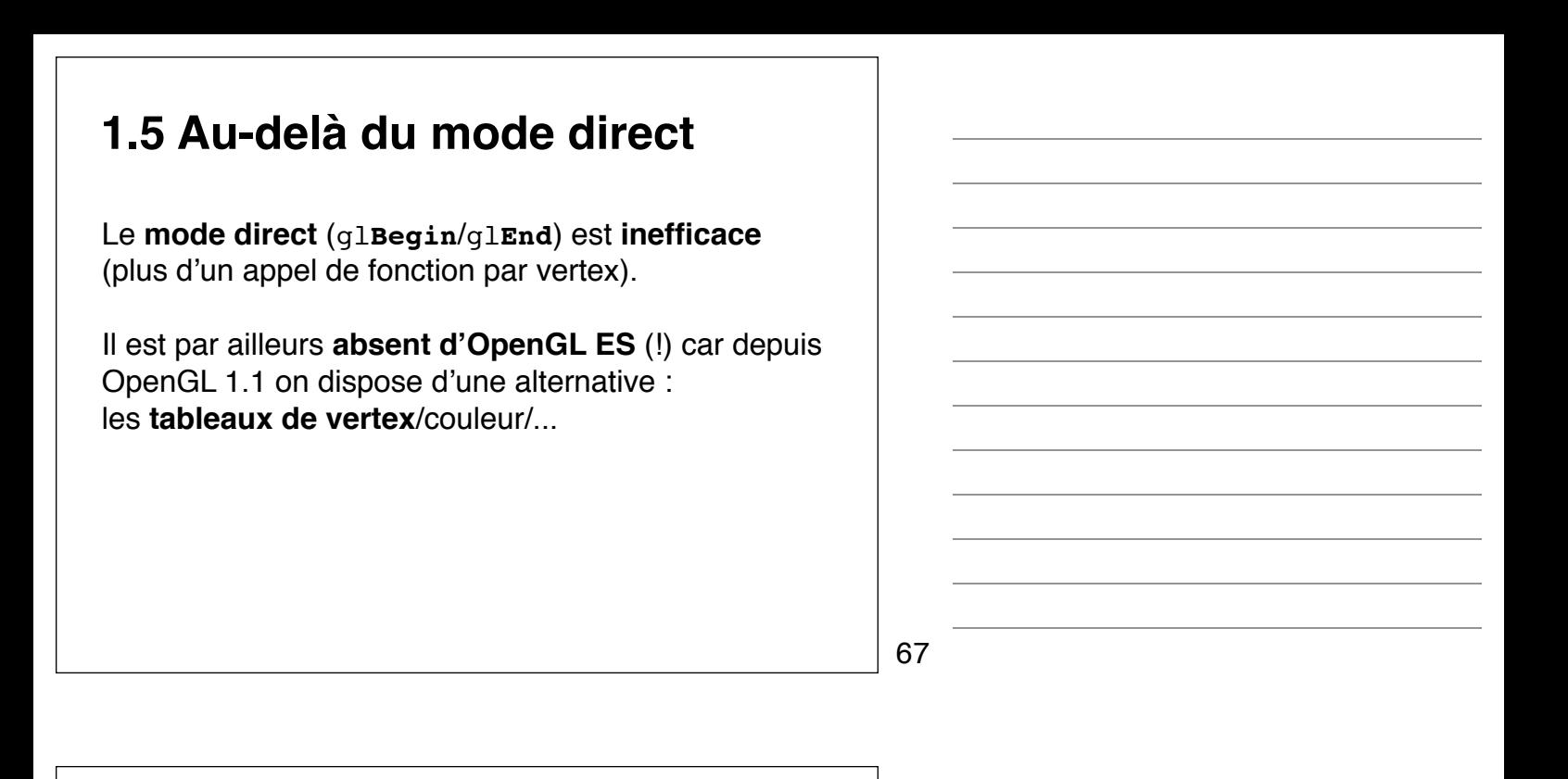

#### **1.5 Au-delà du mode direct** Les *vertex (color, normal, texcoord, index) arrays* permettent de passer des morceaux entiers de géométrie avec peu d'appels. gl**EnableClientState**(GL\_**VERTEX\_ARRAY**) gl**VertexPointer**(3, GL\_FLOAT, 0, data) gl**DrawElements**(GL\_TRIANGLES, len(indicies), GL\_UNSIGNED\_INT, **indicies**)

gl**InterleavedArrays**  permet d'entrelacer les données au sein d'un seul tableau.

68

#### **1.5 Au-delà du mode direct** Les *buffer objects* (OpenGL 1.5) permettent de mémoriser les tableaux dans la mémoire de la carte graphique. glEnableClientState(GL\_VERTEX\_ARRAY) gl**BindBuffer**(GL\_**ARRAY\_BUFFER**, glGenBuffers(1)) gl**BufferData**(GL\_**ARRAY\_BUFFER**, data, GL\_**STATIC\_DRAW**) glVertexPointer(3, GL\_FLOAT, 0, **0**) glDrawElements(GL\_TRIANGLES, len(indicies), GL UNSIGNED INT, indicies)

## **1.5 Au-delà du mode direct**

Les **tableaux d'attributs de vertex** (OpenGL 2.0) généralisent cette utilisation des *buffer objects* pour passer des attributs génériques de vertex au pipeline programmable.

70